## Decretos

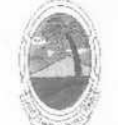

**ESTADO DE SERGIPE** PREFEITURA MUNICIPAL DE MOITA BONITA

> **DECRETO Nº 15/2019** De 7 de maio de 2019

> > DISPÕE SOBRE A NOMEAÇÃO DO CONSELHO DE PROTECÃO DA PESSOA IDOSA.

O PREFEITO MUNICIPAL DE MOITA BONITA/SE, no uso de suas atribuições legais e de acordo com a Lei Municipal de número 337/2007 19 DE novembro de 2007.

## **RESOLVE:**

Art. 1º - Fica nomeado os membros do Conselho Municipal de Proteção da Pessoa

Idosa

## REPRESENTANTES GOVERNAMENTAL;

I - Secretaria Municipal de Assistência Social

- · Kelle Gardênia Rocha de Jesus Titular e
- · Josinete de Jesus Ferreira Costa Suplente
- II Secretaria Municipal de Educação
- · Geni de Souza Barreto Titular
- · Juracy Andrade da Cruz Suplente
- III Secretaria Municipal de Saúde
- · Elivânia Lima Sobral de Jesus Titular
- · Débora Rodrigues da Silva Gois Suplente
- IV Secretaria Municipal de Administração
- · Cristiane de Oliveira Barreto Titular
- · Rosenaldo Santana Santos Suplente

REPRESENTANTES DA SOCIEDADE CIVIL ORGANIZADA

- I Representantes da Igreja
- · Jocileide Santos Paixão de Jesus Titular

Endereço: Praça Santa Terezinha, 26, Centro- CEP 49.560-000 - Moita Bonita - SE Fone/fax. (79) 3453-1255 E-mail.prefeitura@moitabonita.se.gov.br

CERTIFICAÇÃO DIGITAL: YOJ5R/S+LUOXLJKYLOP+8W

Esta edição encontra-se no site: www.moitabonita.se.io.org.br em servidor certificado ICP-BRASIL

## Moita Bonita

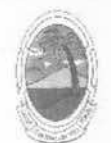

**ESTADO DE SERGIPE** PREFEITURA MUNICIPAL DE MOITA BONITA

· Maria Aparecida Santos Oliveira - Suplente

II - Representantes da Pessoa Idosa

- · Luzinete de Jesus Barreto Alves Titular
- · Maria Elena dos Santos Suplente

III - Representantes de Associações

- · Maria Creuza da Silva Titular
- · José Elias Barreto Suplente

IV - Representante do Sindicato dos Trabalhadores Rurais

- · Manoel Barreto Santos Titular
- · José Augusto de Araújo Suplente

Art. 2º - A presidência do referido Conselho será exercida por KELLE GARDÊNIA ROCHA DE JESUS e a Vice-presidência por FERNANDA DA SILVA SANTOS

Art. 3º - Este decreto entrará em vigor na data de sua publicação

Art. 4º - Revogam-se as disposições em contrário.

GABINETE DO PREFEITO MUNICIPAL DE MOITA BONITA, ESTADO DE SERGIPE. Em 7 de maio de 2019.

Marcos Antonio da Costa **Prefeito Municipal** 

Endereço: Praça Santa Terezinha, 26, Centro- CEP 49.560-000 - Moita Bonita - SE Fone/fax. (79) 3453-1255 E-mail.prefeitura@moitabonita.se.gov.br

CERTIFICAÇÃO DIGITAL: YOJ5R/S+LUOXLJKYLOP+8W

Esta edição encontra-se no site: www.moitabonita.se.io.org.br em servidor certificado ICP-BRASIL